# LCD- MODUL 4x20 - 6.45mm INCL. CONTROLLER KS0073

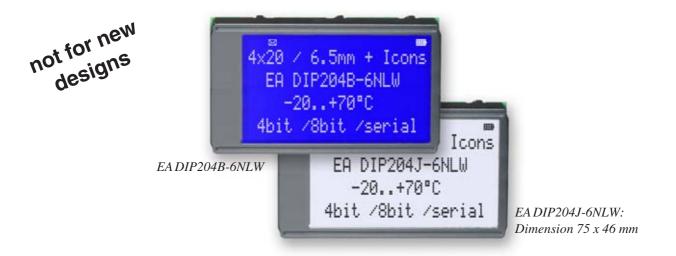

## FEATURES

- \* HIGH-CONTRAST LCD-SUPERTWIST DISPLAY
- \* BLUE BACKGROUD WITH WHITE CHARACTERS
- \* BLACK&WHITE FSTN
- \* EXTREME COMPACT WITH 75mm WIDTH
- \* BUILT-IN CONTROLLER KS0073 (VERY SIMILAR TO HD44780)
- \* 4- AND 8-BIT INTERFACE FOR DATABUS
- \* SERIAL SPI-INTERFACE (SID, SOD, SCLK, CS)
- \* POWER SUPPLY +3.3..5.0V / TYP. 4mA (w./o. B./L.)
- \* OPERATING TEMP. RANGE -20..+70°C
- \* AUTOMATIC TEMPERATURE COMPENSATION BUILT-IN
- \* LED-BACKLIGHT WHITE, max. 75mA@+25°C
- \* U<sub>f(I FD)</sub>= 3.0~3.6V
- \* 16 ICONS (BATTERY, ARROWS ETC.) AT THE TOP EDGE
- \* NO MONTING IS REQUIRED: JUST SOLDER INTO PCB
- \* SINGLE ROW SOCKET AVAILABLE: EA B254-12 (1 PC.)
- \* 128x64 GRAPHIC WITH SAME DIMENSION AND SAME PINOUT: EA DIP128

## **ORDERING INFORMATION**

LCD-MODULE 4x20 - 6.45mm WITH LED-B./L. BLUE FSTN BLACK ON WHITE SOCKET 4.5mm HEIGHT, 12 POSITIONS (1 PC.) EA DIP204B-6NLW EA DIP204J-6NLW EA B254-12

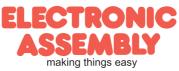

#### PINOUT

Page 2

**EADIP204-6** 

|     |        | 4-/8-Bit Mode         | e (F | acte | ory Set) |                                |
|-----|--------|-----------------------|------|------|----------|--------------------------------|
| Pin | Symbol | Function              |      | Pin  | Symbol   | Function                       |
| 1   | VSS    | Power Supply 0V (GND) |      | 13   |          | not connected                  |
| 2   | VDD    | Power Supply +5V      |      | 14   | VSS      | Power Supply 0V (GND)          |
| 3   | VCI    | Contrast Adjustment   |      | 15   | D0       | Display Data, LSB              |
| 4   | RES    | L: Reset              |      | 16   | D1       | Display Data D1                |
| 5   | RS     | H=Data; L=Command     |      | 17   | D2       | Display Data D2                |
| 6   | R/W    | H=Read, L=Write       |      | 18   | D3       | Display Data D3                |
| 7   | E      | Enable                |      | 19   | D4 (D0)  | Display Data D4                |
| 8   |        | not connected         |      | 20   | D5 (D1)  | Display Data D5                |
| 9   |        | not connected         |      | 21   | D6 (D2)  | Display Data D6                |
| 10  |        | not connected         |      | 22   | D7 (D3)  | Display Data, MSB              |
| 11  |        | not connected         |      | 23   | А        | LED-B/L + (ext. Resistor requ) |
| 12  |        | not connected         |      | 24   | С        | LED-B/L -                      |

|     |        | SPI Mode (Solder li   | nk | char | nged to ' | 'SPI")                         |  |  |  |  |  |  |
|-----|--------|-----------------------|----|------|-----------|--------------------------------|--|--|--|--|--|--|
| Pin | Symbol | Function              |    | Pin  | Symbol    | Funktion                       |  |  |  |  |  |  |
| 1   | VSS    | Power Supply 0V (GND) |    | 13   |           | not connected                  |  |  |  |  |  |  |
| 2   | VDD    | Power Supply +5V      |    | 14   | VSS       | Power Supply 0V (GND)          |  |  |  |  |  |  |
| 3   | VCI    | Contrast Adjustment   |    | 15   | SOD       | Data Out                       |  |  |  |  |  |  |
| 4   | RES    | L: Reset              |    | 16   |           | not connected                  |  |  |  |  |  |  |
| 5   | CS     | Chip Select           |    | 17   |           | not connected                  |  |  |  |  |  |  |
| 6   | SID    | Data In               |    | 18   |           | not connected                  |  |  |  |  |  |  |
| 7   | SCLK   | Shift Clock           |    | 19   |           | not connected                  |  |  |  |  |  |  |
| 8   |        | not connected         |    | 20   |           | not connected                  |  |  |  |  |  |  |
| 9   |        | not connected         |    | 21   |           | not connected                  |  |  |  |  |  |  |
| 10  |        | not connected         |    | 22   |           | not connected                  |  |  |  |  |  |  |
| 11  |        | not connected         |    | 23   | Α         | LED-B/L + (ext. Resistor requ) |  |  |  |  |  |  |
| 12  |        | not connected         |    | 24   | С         | LED-B/L -                      |  |  |  |  |  |  |

# BACKLIGHT

Using the LED backlight requires an current source or external current-limiting resistor. Forward voltage for white LED backlight is  $3.0 \sim 3.6V$ . Please take care of derating for  $T_a > +25^{\circ}C$ 

<u>Attention:</u> Do never drive backlight directly to 5V; this may damage backlight immediately ! The blue display cannot be read without backlight. For direct sunlight we suggest to use the J-type.

# TABEL OF COMAND (KS0073, IE=HIGH)

|                             | C ode     |    |     |         |         |         |                                                                            |         |         |         |         |                                                                                                    | Execute          |  |
|-----------------------------|-----------|----|-----|---------|---------|---------|----------------------------------------------------------------------------|---------|---------|---------|---------|----------------------------------------------------------------------------------------------------|------------------|--|
| Instruction                 | RE<br>Bit | RS | R/W | DB<br>7 | DB<br>6 | DB<br>5 | DB<br>4                                                                    | DB<br>3 | DB<br>2 | DB<br>1 | DB<br>0 | Description                                                                                                    | Time<br>(270kHz) |  |
| Clear Display               | *         | 0  | 0   | 0       | 0       | 0       | 0                                                                          | 0       | 0       | 0       | 1       | Clears all display and returns the cursor to the home position (Address 0).                                                                                                    | 1.53ms           |  |
| Cursor At Home              | 0         | 0  | 0   | 0       | 0       | 0       | 0                                                                          | 0       | 0       | 1       | *       | Returns the Cursor to the home position (Address<br>0). Also returns the displaybeing shifted to the<br>original position. DD RAM contents remain<br>unchanged.                                                                                        | 1.53ms           |  |
| Power Down<br>Mode          | 1         | 0  | 0   | 0       | 0       | 0       | 0                                                                          | 0       | 0       | 1       | PD      | Set Power down mode bit.<br>PD=0: powerdown mode disable<br>PD=1: powerdown mode enable                                                                                                    | 39µs             |  |
| Frank Martin Oak            | 0         | 0  | 0   | 0       | 0       | 0       | 0                                                                          | 0       | 1       | I/D     | s       | Cursor moving direction (I/D=0: dec; I/D=1: inc)<br>shift enable bit (S=0: disable; S=1: enable shift)                                                                                                    | 39µs             |  |
| Entry Mode Set              |           | 0  | 0   | 1       | 1       | BID     | Segment bidirectional function<br>(BID=0: Seg1->Seg60; BID=1: Seg60->Seg1) | 39µs    |         |         |         |                                                                                                    |                  |  |
| Display On/Off<br>Control   | 0         | 0  | 0   | 0       | 0       | 0       | 0                                                                          | 1       | D       | С       | в       | D=0: display off; D=1: display on<br>C=0: cursor off; C=1: cursor on<br>B=0: blink off; B=1: blink on                                                                                                    | 39µs             |  |
| extended<br>Function Set    | 1         | 0  | 0   | 0       | 0       | 0       | 0                                                                          | 1       | FW      | BW      | NW      | FW=0: 5-dot font width; FW=1: 6-dot font width<br>BW=0: normal cursor; BW=1: inverting cursor<br>NW=0: 1- or 2-line (see N); NW=1: 4-line display                                                                                                    | 39µs             |  |
| Cursor / Display<br>Shift   | 0         | 0  | 0   | 0       | 0       | 0       | 1                                                                          | S/C     | R/L     | *       | *       | Moves the Cursor or shifts the display<br>S/C=0: cursor Shift; S/C=1: display shift<br>R/L=0: shift to left; R/L=1: shift to right                                                                                                    | 39µs             |  |
| Scroll Enable               | 1         | 0  | 0   | 0       | 0       | 0       | 1                                                                          | H4      | НЗ      | H2      | H1      | Determine the line for horizontal scroll                                                                                                    | 39µs             |  |
| Function Set                | 0         | 0  | 0   | 0       | 0       | 1       | DL                                                                         | N       | RE      | RE DH   |         | sets interface data length (DL=0:4-bit; DL=1:8-bit)<br>number of display lines (N=0: 1-line; N=1: 2-line)<br>extension register (RE= 0/1)<br>scroll/shift (DH=0: dot scroll; DH=1: display shift)<br>reverse bit (REV=0:normal; REV=1:inverse display) | 39µs             |  |
|                             | 1         | 0  | 0   | 0       | 0       | 1       | DL                                                                         | N       | RE      | BE      | LP      | CG-/SEG-RAM blink (BE=0: disable; BE=1:<br>enable)<br>LP=0: normal mode; LP=1: low power mode                                                                                                    | 39µs             |  |
| CG RAM<br>Address Set       | 0         | 0  | 0   | 0       | 1       |         |                                                                            | А       | С       |         |         | Sets the CG RAM address. CG RAM data is sent and received after this setting.                                                                                                    | 39µs             |  |
| SEG RAM<br>Address Set      | 1         | 0  | 0   | 0       | 1       | *       | *                                                                          |         | A       | AC      |         | Sets the SEG RAM address. SEG RAM data is<br>sent and received after this setting.                                                                                                    | 39µs             |  |
| DD RAM<br>Address Set       | 0         | 0  | 0   | 1       |         |         |                                                                            | AC      |         |         |         | Sets the DD RAM address. DD RAM data is sent and received after this setting.                                                                                                    | 39µs             |  |
| Set Scroll<br>Quantity      | 1         | 0  | 0   | 1       | *       |         | SQ                                                                         |         |         |         |         | Sets the quantity of horizontal dot scroll (DH=0)                                                                                                    | 39µs             |  |
| Busy Flag /<br>Address Read | *         | 0  | 1   | BF      |         | -       |                                                                            | AC      |         |         |         | Reads Busy flag (BF) indicating internal operation<br>is being performed and reads address counter<br>contents.                                                                                                    | -                |  |
| Write Data                  | *         | 1  | 0   |         |         |         | Write                                                                      | Dat     | a       |         |         | Writes data into internal RAM<br>(DD RAM / CG RAM / SEGRAM)                                                                                                    | 43µs             |  |
| Read Data                   | *         | 1  | 1   |         |         |         | Read                                                                       | Data    | a       |         |         | Reads data from internal RAM<br>(DD RAM / CG RAM / SEGRAM)                                                                                                    | 43µs             |  |

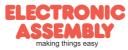

# **EA DIP204-6**

Page 3

|                    | Example of initialisation, 8 bit mode |    |     |     |     |     |     |     |     |     |     |      |                                                    |
|--------------------|---------------------------------------|----|-----|-----|-----|-----|-----|-----|-----|-----|-----|------|----------------------------------------------------|
| Command            | RE<br>Bit                             | RS | R/W | DB7 | DB6 | DB5 | DB4 | DB3 | DB2 | DB1 | DB0 | Hex  | Note                                               |
| Function Set       | 0                                     | 0  | 0   | 0   | 0   | 1   | 1   | 0   | 0   | 0   | 0   | \$30 | 8 bit data length, extension bit RE=0              |
| Entry Mode Set     | 0                                     | 0  | 0   | 0   | 0   | 0   | 0   | 0   | 1   | 1   | 0   | \$06 | Cursor Auto-Increment                              |
| Function Set       | 0                                     | 0  | 0   | 0   | 0   | 1   | 1   | 0   | 1   | 1   | 0   | \$36 | 8 bit data length, RE =1, blink enable BE =1       |
| ext. Function Set  | 1                                     | 0  | 0   | 0   | 0   | 0   | 0   | 1   | 0   | 0   | 1   | \$09 | 4 line mode                                        |
| Set SEGRAM adr     | 1                                     | 0  | 0   | 0   | 1   | 0   | 0   | 0   | 0   | 0   | 0   | \$40 | Icon RAM adress: \$00                              |
| 16 x<br>Write Data | 1                                     | 1  | 0   | 0   | 0   | 0   | 0   | 0   | 0   | 0   | 0   | \$00 | to clear all icons:<br>write 16x \$00              |
| Function Set       | 1                                     | 0  | 0   | 0   | 0   | 1   | 1   | 0   | 0   | 0   | 0   | \$30 | 8 bit data length, bit RE =0                       |
| Display ON/OFF     | 0                                     | 0  | 0   | 0   | 0   | 0   | 0   | 1   | 1   | 1   | 1   | \$0F | Display on, Cursor on, Cursor blink                |
| Clear Display      | 0                                     | 0  | 0   | 0   | 0   | 0   | 0   | 0   | 0   | 0   | 1   | \$01 | Clear display, place cursor to 1st. col. /1st. row |

# Adress: 1st. line \$00..\$13 2nd. line \$20..\$33 3rd. line \$40..\$53 4th. line \$60..\$73

Please make shure that software will check busy-flag before writing any command !

# CHARACTER SET

Beside there's a copy of built.in character set. In addition to that up to 8 individual character can be created.

# CONTRAST ADJUSTMENT

Contrast will be set by pin 3 (VCI).

Module EA DIP204 comes with built-in temperature compensation for -20..+70°C as a standard; any contrast adjustment while operation is no longer required.

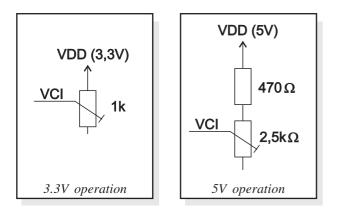

# CREATING YOUR OWN CHARACTERS

All these character display modules got the feature to create 8 own characters (ASCII Codes 0..7) in addition to the 240 ROM fixed codes.

- 1.) The command "CG RAM Address Set" defines the ASCII code (Bit 3,4,5) and the dot line (Bit 0,1,2) of the new character. Example demonstrates creating ASCII code \$00.
- 2.) Doing 8 times the write command "Data Write" defines line by line the new character. 8th. byte stands for the cursor line.
- 3.) The new defined character can be used as a "normal" ASCII code (0..7); use with "DD RAM Address Set" and "Data Write".

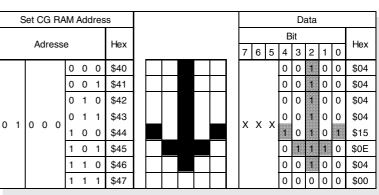

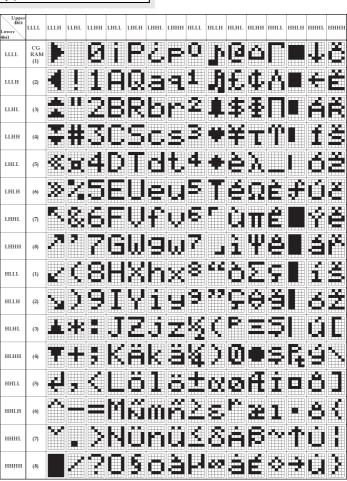

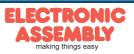

ELECTRONIC ASSEMBLY reserves the right to change specifications without prior notice. Printing and typographical errors reserved.

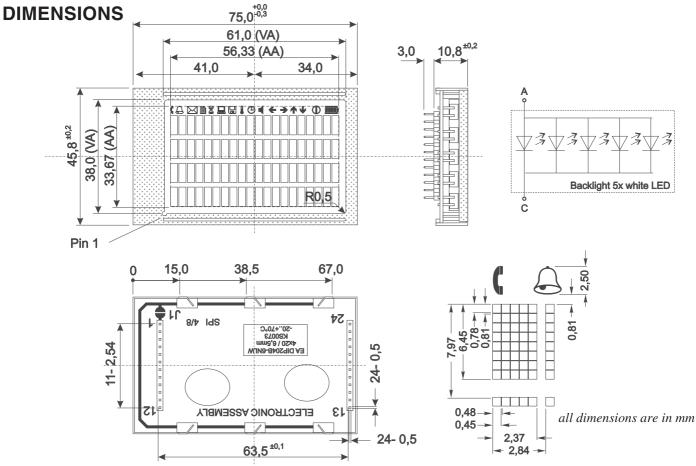

### DRIVING THE SYMBOLS

After power-on symbols will be set accidental. To switch off them all please refer to the example of initializing on page 3. To display an individual symbol have a look at the program example at the right.

Each symbol can be displayed in normal (solid) and blinking style.

| III Example program to display an icon (8 bit mode interface) |                             |           |    |     |     |                                        |   |   |   |   | bit mode interface)                         |   |      |                                                                    |  |  |  |  |  |
|---------------------------------------------------------------|-----------------------------|-----------|----|-----|-----|----------------------------------------|---|---|---|---|---------------------------------------------|---|------|--------------------------------------------------------------------|--|--|--|--|--|
| h                                                             | Command                     | RE<br>Bit | RS | R/W | DB7 | 7 DB6 DB5 DB4 DB3 DB2 DB1 DB0 Hex Note |   |   |   |   |                                             |   | Note |                                                                    |  |  |  |  |  |
|                                                               | Busy-Flag /<br>Address read | 0         | 0  | 1   | BF  | AC                                     |   |   |   |   |                                             |   |      | perhaps store current DDRAM adress: read AC and save as LASTADR=AC |  |  |  |  |  |
| g                                                             | Function Set                | 0         | 0  | 0   | 0   |                                        |   |   |   |   | 1                                           | 0 | \$36 | Set to 8 bit data length, RE=1, Blink enable BE                    |  |  |  |  |  |
| n                                                             | Set SEGRAM adr              | 1         | 0  | 0   | 0   |                                        |   |   |   |   | Set Icon-RAM adress to \$02 (letter symbol) |   |      |                                                                    |  |  |  |  |  |
| 2                                                             | Write Data                  | 1         | 1  | 0   | 0   | 0                                      | 0 | 1 | 0 | 0 | 0 0                                         |   | \$10 | Write \$10 to display symbol                                       |  |  |  |  |  |
| а                                                             | Function Set                | 1         | 0  | 0   | 0   | 0                                      | 1 | 1 | 0 | 0 | 0                                           | 0 | \$30 | Set to 8 bit data length, extension bit RE=0                       |  |  |  |  |  |
| n                                                             | Set DDRAM adr               | 0         | 0  | 0   | 1   | LASTADR                                |   |   |   |   |                                             |   | \$80 | Restore DDRAM adress                                               |  |  |  |  |  |
|                                                               |                             | -         | -  | •   | -   | •                                      |   |   |   |   |                                             |   | -    |                                                                    |  |  |  |  |  |
| 1                                                             |                             |           |    |     |     |                                        |   |   | - | - |                                             | - |      |                                                                    |  |  |  |  |  |

(o i ii

| e |                    |      |      |      |            |          |      | lco  | n - S | ymb  | ols  |      |      |      |      |      |      |      |      |      |      |
|---|--------------------|------|------|------|------------|----------|------|------|-------|------|------|------|------|------|------|------|------|------|------|------|------|
| ) |                    | C    | J)   | Χ    | <u>الل</u> | <b>0</b> |      |      |       | ⊕    |      | Ŧ    | ↑    | 1    | ✦    | Θ    | Ħ    |      | Ē    | Ô    | Ų    |
| ' | SEGRAM address     | \$00 | \$01 | \$02 | \$03       | \$04     | \$05 | \$06 | \$07  | \$08 | \$09 | \$0A | \$0B | \$0C | \$0D | \$0E | \$0F | \$0F | \$0F | \$0F | \$0F |
|   | data solid         | \$10 | \$10 | \$10 | \$10       | \$10     | \$10 | \$10 | \$10  | \$10 | \$10 | \$10 | \$10 | \$10 | \$10 | \$10 | \$1F | \$1E | \$1C | \$18 | \$10 |
|   | data blink (BE=1!) | \$50 | \$50 | \$50 | \$50       | \$50     | \$50 | \$50 | \$50  | \$50 | \$50 | \$50 | \$50 | \$50 | \$50 | \$50 |      |      |      |      | \$50 |

### SERIAL MODE SPI

Factory set for interface is parallel with 4 bit or 8 bit data bus. Alternative module can be programmes with serial data stream. For that solder link **4/8** has to be opened and closed to **SPI** side. Harware specification for serial operation mode is written down in user manual for KS0073: <u>http://www.lcd-module.de/eng/pdf/zubehoer/ks0073.pdf</u>. Software for initialisation and programming keeps the same.

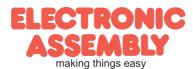